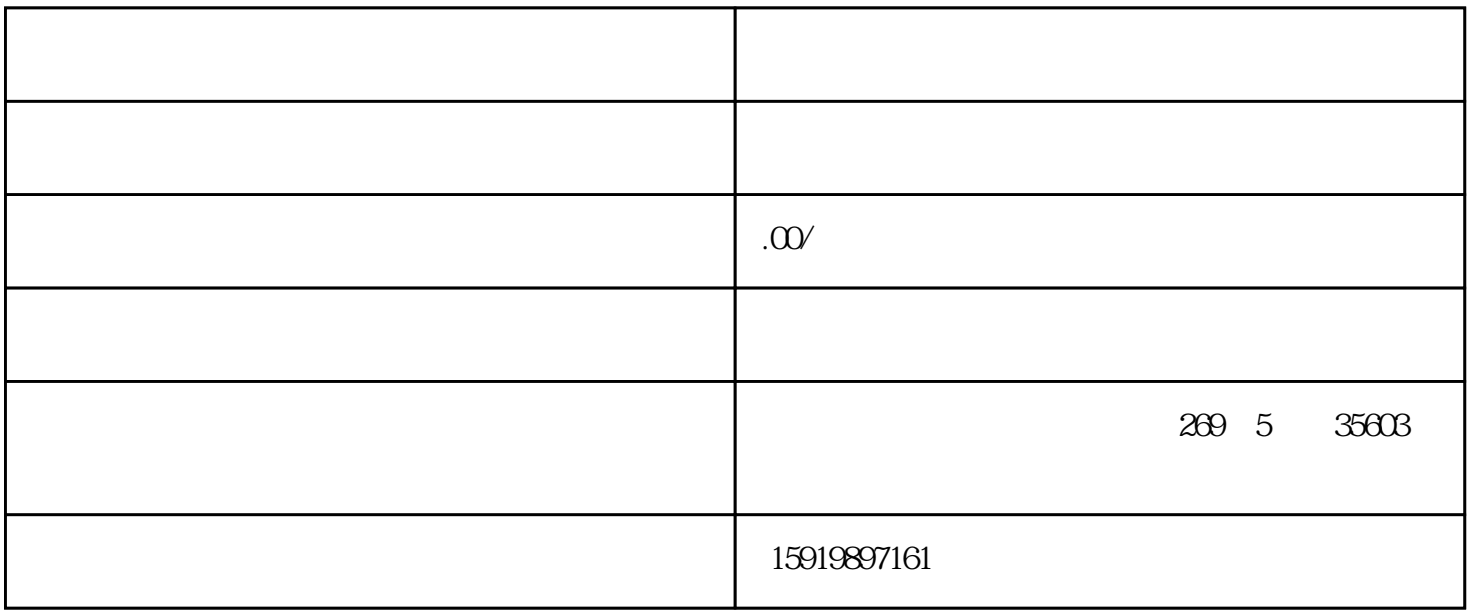

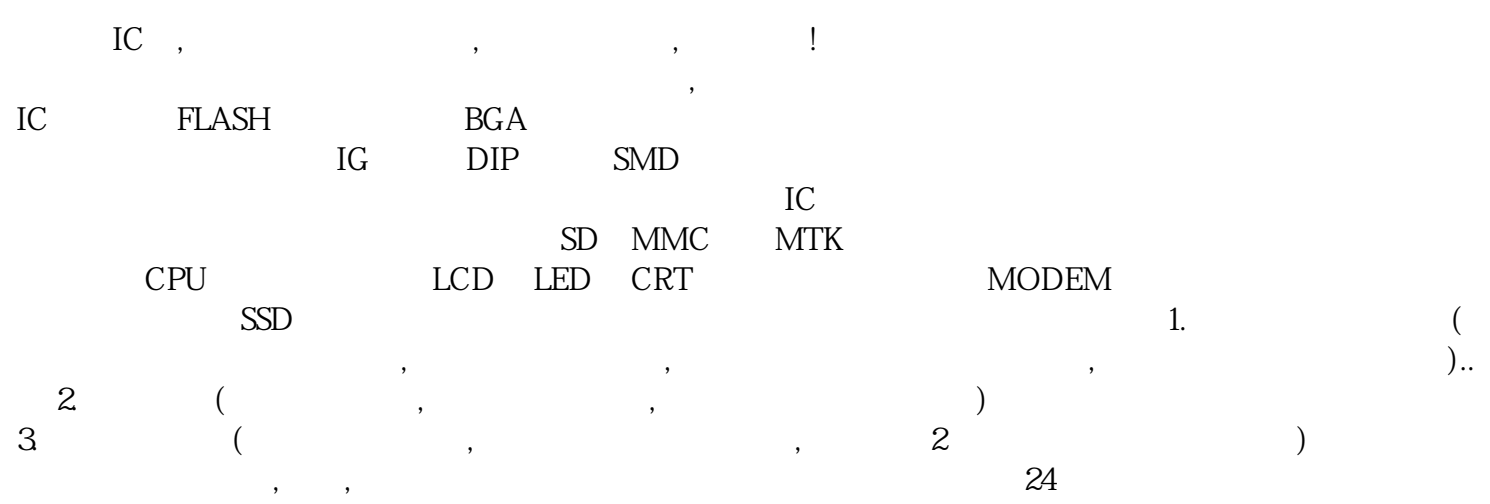

TLV376IDR TLV379IDBVR TLV379IDBVT TLV379IDCKR TLV379IDCKT TLV379IDR TLV4021R1YKAR TLV4021R2YKAR TLV4021S5YKAR TLV4031R1YKAR TLV4031R2YKAR TLV4041R2YKAR TLV4051R1YKAR TLV4110ID TLV4110IDG4 TLV4110IDGNR TLV4110IDR TLV4110IP TLV4111CD TLV4111CDGN TLV4111ID TLV4111IDG4 TLV4111IDGN TLV4111IDGNR TLV4111IDGNRG4 TLV4111IDR TLV4112CD TLV4112CDGN TLV4112CP TLV4112ID TLV4112IDGN TLV4112IDGNR TLV4112IDGNRG4 TLV4112IDR TLV4112IP TLV4112TDA1 TLV4112TDA2 TLV4113ID TLV4113IDGQ TLV4113IDGQR TLV4113IN TLV4113MDGQREP TLV4120IDGN TLV4120IDGNG4 TLV4120IDGNR TLV4170ID TLV4170IDR TLV4170IPWR TLV4171ID TLV4171IDR TLV4171IPWR TLV4172IDR TLV4172IPWR TLV431 TLV4313IPWR TLV4314IPWR TLV4314QPWRQ1 TLV4316IDR TLV4316IPWR TLV4316QPWRQ1 TLV431ACDBVR TLV431ACDBVRE4 TLV431ACDBVRG4 TLV431ACDBVT TLV431ACDBVTG4 TLV431ACDBZR TLV431ACDBZRG4 TLV431ACLP TLV431ACLPE3 TLV431ACLPR TLV431AID TLV431AIDBVR TLV431AIDBVRE4 TLV431AIDBVRG4 TLV431AIDBVT TLV431AIDBVTE4 TLV431AIDBVTG4 TLV431AIDBZR TLV431AIDBZRG4 TLV431AIDE4 TLV431AIDR TLV431AIDRE4 TLV431AILP TLV431AILPE3 TLV431AILPM TLV431AILPR TLV431AILPRE3 TLV431ALPG TLV431ALPRAG TLV431ALPREG TLV431ALPRMG TLV431ALPRPG TLV431AQDBVRQ1 TLV431AQPK TLV431AQPKG3

TLV431ASN1T1G TLV431ASNT1G TLV431BCDBVR TLV431BCDBVRG4 TLV431BCDBVT TLV431BCDBVTG4 TLV431BCDBZR TLV431BCDBZRG4 TLV431BCDBZT TLV431BCDBZTG4 TLV431BCDCKR TLV431BCDCKT TLV431BCLP TLV431BCLPR TLV431BCPK TLV431BIDBVR TLV431BIDBVRG4 TLV431BIDBVT TLV431BIDBVTE4 TLV431BIDBVTG4 TLV431BIDBZR TLV431BIDBZRG4 TLV431BIDBZT TLV431BIDBZTG4 TLV431BIDCKR TLV431BIDCKT TLV431BIDCKTE4 TLV431BILP TLV431BILPR TLV431BILPRE3 TLV431BIPK TLV431BLPG TLV431BLPRAG TLV431BLPREG TLV431BLPRMG TLV431BLPRPG TLV431BQDBVR TLV431BQDBVRE4 TLV431BQDBVRQ1 TLV431BQDBVT TLV431BQDBVTE4 TLV431BQDBVTG4 TLV431BQDBZR TLV431BQDBZRG4 TLV431BQDBZRQ1 Diagnostics

Connectionproperties Properties Properties Connectionparameters-IndustrialEthernet

WINCC WINCC TagManagement--SIMATICS7PROTOCOLSUIT<br>
NewDriverConnection E-IndustrialEthernet,<br>
Industrialethernet, E-IndustrialEthernet, RevDriverConnection,